# *The 2011 2016 Outlook For Multiple Sclerosis Therapeutics In The*

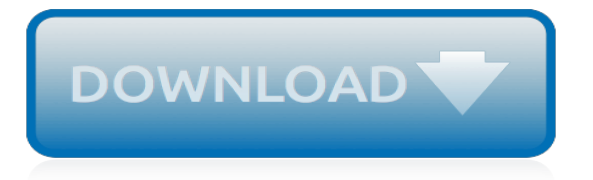

# **The 2011 2016 Outlook For**

Outlook works around the clock to protect your confidential information without getting in your way. Intelligence that works for you. Outlook anticipates your needs. Travel and bill payments are automatically added to your calendar, and intelligent reminders help keep you on track. Search helps you find information quickly.

# **Microsoft Outlook - Email and Calendar**

Install Microsoft Dynamics CRM 2016 for Outlook, also known as the Outlook client. CRM for Outlook enables access to your CRM data through Outlook.

# **Microsoft Dynamics CRM 2016 for Microsoft Office Outlook**

Being productive is all about using the right tools. With seamless integrations, travel and delivery action cards, and our Focused Inbox that automatically sorts what's importan

# **Outlook.com - Microsoft free personal email**

Outlook 2011/2016 users must be granted "Reviewer" access to another person's calendar to be able open that calendar and view details. If a user sets permission levels only to allow free/busy or free/busy limited details, an Outlook 2011 user will not be able to see any details of the shared calendar.

#### **Outlook 2011/2016 For Mac Known Issues - kb.smarshmail.com**

In MS Outlook for MAC 2016, we can easily use digital signatures for new messages and replies but this feature not available in Outlook MAC 2011. Outlook MAC 2016 support propose new time(New time arrangement in meeting) but Outlook Mac 2011 not support this feature.

# **MICROSOFT OUTLOOK FOR MAC - technewskb.com**

Methods to Export Outlook 2011, 2016 Mac to Outlook 2016, 2013, 2010, 2007, 2003 Windows. Most of the people still are in dilemma that Windows Outlook is better than Mac Outlook or not. Now, the answer to this question Yes, Windows Outlook is better in every way than Mac Outlook.

#### **How to Migrate Mac Outlook 2011, 2016 to Windows Outlook ...**

Double-click the Office 2011 folder then double-click the Outlook icon. Or double-click the Microsoft Outlook icon for the 2016 version. Click Tools and then Accounts and click Add Account in 2016 after you decided if you want to login to your OneDrive account.

# **Setting Up Outlook 2011/ 2016 for Macintosh Using Exchange**

This is not available in Outlook 2011 for Mac, but you can set up your own data backup -- see Automatically archive or back up Outlook for Mac items. Export to an Outlook for Mac Data File When you export to an Outlook for Mac Data File, you can choose to filter information by category or by item type.

#### **Export items to an archive file in Outlook for Mac ...**

A .pst file is the data file used by Outlook for Windows to archive your email messages, contacts, calendar items, tasks, and notes. You can import the .pst file in order to transfer messages from a Windows-based computer to Outlook 2016 for Mac or Outlook 2019 for Mac.

#### **Import email messages, contacts, and other items into ...**

To set up Outlook 2016: Windows Security window might then prompt your username and password. Enter your primary email address in the Username box and type your mailbox password and click OK. If it doesn't accept login/password, and password works for Webmail, please refer to the Knowledge Base article for Options For Fixing The Outlook 2016...

#### **How Do I Configure Outlook 2016/2019 To Connect To ...**

Postponing the automatic Office 365 upgrade to Office 2016. When you are currently using Outlook 2013 as part of an Office 365 subscription, you can postpose the automatic upgrade to Office 2016

for up to a year after its release by setting a Registry value.

# **Upgrading to Outlook 2016 - HowTo-Outlook**

In Microsoft Outlook 2016 for Mac or Office for Mac 2011, you receive a "No Results" message when you try to search for an email message or apply a filter to a folder, and task items are not displayed in the Tasks folder.

# **Outlook for Mac search returns "No Results," and task ...**

Export Outlook 2016 calendar without Outlook on Mac machine. Read the article and find the reliable solution for how to export Outlook 2011 calender without Outlook in a quick manner.

# **How to Export Outlook 2011 | 2016 Calendar Without Outlook**

In this article, you will find the instructions on how to archive mailbox data in Outlook 2011 and Outlook 2016 for Mac. Archiving is available when you enable the rule which is set up and run in your mailbox. The Archiving rule will help you move the data from the server to a folder on your computer to reduce the mailbox size.

# **How To Archive Mailbox Data In Outlook 2011 / 2016 For Mac ...**

Outlook Social Connector was a free add-in for Microsoft Outlook 2003 and 2007 by Microsoft that allowed integration of social networks such as Facebook, Linkedin and Windows Live Messenger into Microsoft Outlook. It was first introduced in November 18, 2009.

# **Microsoft Outlook - Wikipedia**

Current version of Outlook for Macintosh computers: Outlook 2016 for Mac. Note that it requires the newer Mac OS and Intel chips. is another option for connecting Macintosh computers to Exchange Server.

# **Outlook for Mac - Outlook and Exchange Solutions Center**

How to install the latest applicable updates for Microsoft Outlook (US English only) Content provided by Microsoft ... 3141453 January 3, 2017, update for Outlook 2016 (KB3141453) Outlook Junk Email Filter update ... 2011 Note If you have the English version of Outlook 2003 installed, use the Olkintl.msp file for the hotfix installation. If you ...

#### **How to install the latest applicable updates for Microsoft ...**

Environment Exchange 2016 Outlook 2016 Everything fully patched as of 11.12.18 This workaround fixed it for me for an existing Outlook profile. Side effect, it breaks the ability to add a new Outlook profile. 127.0.0.1 autodiscover-s.outlook.com 127.0.0.1 outlook.office365.com. DWORD: ExcludeExplicitO365Endpoint did not help me in this instance.

#### **Outlook 2016/Exchange 2010 - keeps prompting for credentials**

JAN 2017 UPDATE: Although Outlook 2016 for Mac is more robust and able to handle a larger quantity of messages than the tired old 2011 version, it's still not the best email client when it comes to large databases (over 10GB). We have seen a direct relationship between the size of an Outlook database and the Spinning Wheel of Death.It typically breaks down like this:

#### **Outlook 2011/2016 and Exchange Server - High Item Count ...**

Hence, in this write-up, we will tell you how to rebuild Mac Outlook database in both 2011 and 2016 versions. First, let's have a look at symptoms when Mac Outlook stops responding. Apart from this, we will also discuss the reasons which may result in corruption of Mac Outlook and requires to rebuild Outlook Database Mac 2016, 2011.

[erin the phoenix fairy turtleback school library binding edition rainbow](https://eddie.com.tw/erin_the_phoenix_fairy_turtleback_school_library_binding_edition_rainbow.pdf), [cummins isx boost pressure sensor](https://eddie.com.tw/cummins_isx_boost_pressure_sensor.pdf), [1001](https://eddie.com.tw/1001_surprising_things_you_should_know_about_christianity.pdf) [surprising things you should know about christianity](https://eddie.com.tw/1001_surprising_things_you_should_know_about_christianity.pdf), [holidays in hell english edition](https://eddie.com.tw/holidays_in_hell_english_edition.pdf), [les finances publiques au](https://eddie.com.tw/les_finances_publiques_au_canada_by_genevieve_tellier.pdf) [canada by genevieve tellier,](https://eddie.com.tw/les_finances_publiques_au_canada_by_genevieve_tellier.pdf) [countless blessings meaning,](https://eddie.com.tw/countless_blessings_meaning.pdf) [guardians of the forest warhammer novels](https://eddie.com.tw/guardians_of_the_forest_warhammer_novels.pdf), [good](https://eddie.com.tw/good_housekeeping_soup_diet.pdf) [housekeeping soup diet,](https://eddie.com.tw/good_housekeeping_soup_diet.pdf) [interviewing for journalists how to research and conduct interviews you,](https://eddie.com.tw/interviewing_for_journalists_how_to_research_and_conduct_interviews_you.pdf) [business and](https://eddie.com.tw/business_and_charity.pdf) [charity,](https://eddie.com.tw/business_and_charity.pdf) [straight line graphs worksheet](https://eddie.com.tw/straight_line_graphs_worksheet.pdf), [the questions of king milinda part i kindle edition](https://eddie.com.tw/the_questions_of_king_milinda_part_i_kindle_edition.pdf), [postmodernism and the](https://eddie.com.tw/postmodernism_and_the_fin_de_si_cle_american_studies_a.pdf) [fin de si cle american studies a](https://eddie.com.tw/postmodernism_and_the_fin_de_si_cle_american_studies_a.pdf), [bianco come il latte robo come il sangue streaming,](https://eddie.com.tw/bianco_come_il_latte_robo_come_il_sangue_streaming.pdf) [ncret solune for class 10th](https://eddie.com.tw/ncret_solune_for_class_10th_geography_geography_in_hindi_chaptar2.pdf) [geography geography in hindi chaptar2,](https://eddie.com.tw/ncret_solune_for_class_10th_geography_geography_in_hindi_chaptar2.pdf) [hearts in atlantis english edition,](https://eddie.com.tw/hearts_in_atlantis_english_edition.pdf) [by lonely planet lonely planet south](https://eddie.com.tw/by_lonely_planet_lonely_planet_south_america_on_a_shoestring.pdf) [america on a shoestring](https://eddie.com.tw/by_lonely_planet_lonely_planet_south_america_on_a_shoestring.pdf), [conflicts over land and water in africa](https://eddie.com.tw/conflicts_over_land_and_water_in_africa.pdf), [spelling test year 1](https://eddie.com.tw/spelling_test_year_1.pdf), [the pea that was me volume](https://eddie.com.tw/the_pea_that_was_me_volume_4_a_single_mom.pdf) [4 a single mom](https://eddie.com.tw/the_pea_that_was_me_volume_4_a_single_mom.pdf), [drinking a love story by caroline knapp,](https://eddie.com.tw/drinking_a_love_story_by_caroline_knapp.pdf) [css interview questions](https://eddie.com.tw/css_interview_questions.pdf), [scenic road trips of wisconsin](https://eddie.com.tw/scenic_road_trips_of_wisconsin_michigan_34_great_drives_u.pdf) [michigan 34 great drives u,](https://eddie.com.tw/scenic_road_trips_of_wisconsin_michigan_34_great_drives_u.pdf) [saige paints the sky american girl today](https://eddie.com.tw/saige_paints_the_sky_american_girl_today.pdf), [mountain biking 2016 calendar,](https://eddie.com.tw/mountain_biking_2016_calendar.pdf) [minn kota](https://eddie.com.tw/minn_kota_model_35_owners_manual.pdf) [model 35 owners manual](https://eddie.com.tw/minn_kota_model_35_owners_manual.pdf), [the open door entering the sanctuary of icons and prayer,](https://eddie.com.tw/the_open_door_entering_the_sanctuary_of_icons_and_prayer.pdf) [in my mother s hands](https://eddie.com.tw/in_my_mother_s_hands.pdf), [writers in the park](https://eddie.com.tw/writers_in_the_park.pdf), [how can talent abroad induce development at home towards a,](https://eddie.com.tw/how_can_talent_abroad_induce_development_at_home_towards_a.pdf) [gurkha 132 s handbooks for](https://eddie.com.tw/gurkha_132_s_handbooks_for_the_indian_army.pdf) [the indian army](https://eddie.com.tw/gurkha_132_s_handbooks_for_the_indian_army.pdf)